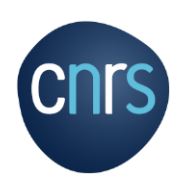

# **FORMATION DART 2024**

# **Dates : 4-6 Juin 2024** (9H - 18H00)

**Lieu** : **Université Toulouse III 1 Rue Tarfaya, 31400 Toulouse [\(https://www.mfja.fr\),](https://www.mfja.fr)/) salle 311**

# **Date limite d'inscription : 6 Mai 2024**

#### **Contact : jean[-philippe.gastellu@cesbio.cnes.fr](mailto:philippe.gastellu@cesbio.cnes.fr) e[t yingjie.wang](mailto:yingjie.wang%20&%20omar.regaieg@univ-tlse3.fr)**

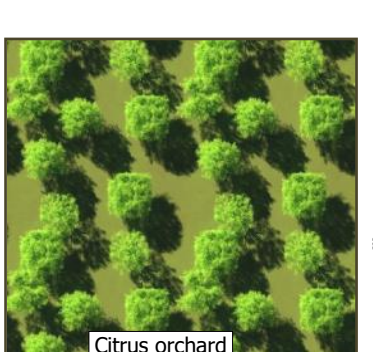

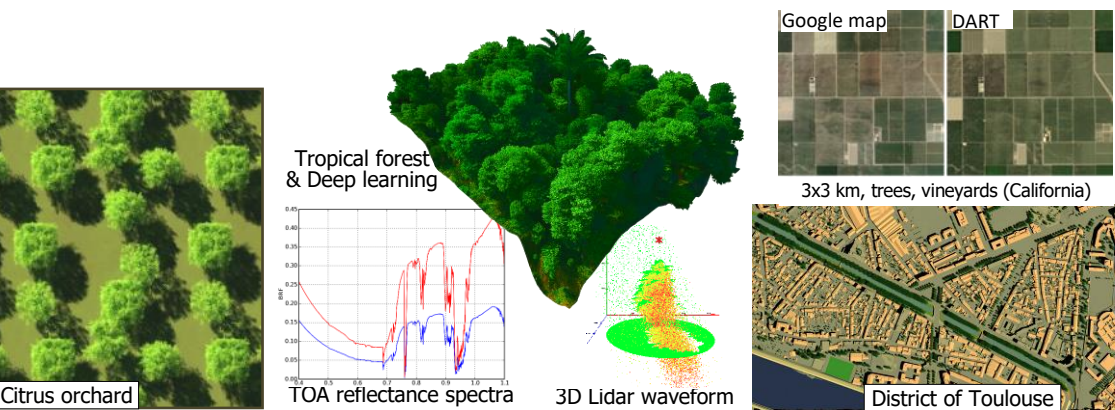

# **OBJECTIFS**

Découvrir et/ou se perfectionner sur DART [\(https://dart.omp.eu\)](http://www.cesbio.ups-tlse.fr/dart) et son emploi sur machine.

La formation comprend 5 étapes. 1) Bases physiques en télédétection et bilan radiatif, du visible à infrarouge thermique. 2) Théorie, fonctionnalités et nouveautés. 3) Réalisation de cas d'études types (réflectance et température de brillance au bas et haut de l'atmosphère, création de maquettes (forêt, ville,…), etc. 4) Outils: Pytools4DART,DAO,... 5) Cas d'étude des participants.

DART est un outil de référence en télédétection satellite, avion,… et bilan radiatif : études de sensibilité selon les configurations expérimentales et environnementales, inversion d'image satellite, conception de mission satellite, enseignement en physique de la télédétection et bilan radiatif, etc. Il est développé au CESBIO (www.cesbio.cnrs.fr/dart) depuis 1992, avec le support du CNRS, Université Toulouse III, CNES, IRD et INRAE. Il simule le bilan radiatif 3D, y compris la fluorescence chlorophyllienne induite par le soleil (SIF), et les mesures de télédétection (spectroradiomètres et différents types de LiDAR satellite / avion / terrain), visible à infrarouge thermique, des paysages naturels / urbains avec relief et atmosphère, pour toute configuration expérimentale / instrumentale. Les licences sont libres pour l'Enseignement et la Recherche.

Conseils avant | - Acquérir une licence gratuite (https:/[/dart.omp.eu\)](http://www.cesbio.ups-tlse.fr/dart) et manuel d'utilisation. - Venir avec un bon PC portable, même si des PC sont fournis. - Transmettre son cas d'étude pour faciliter son traitement durant la formation. la formation:

> **CNRS Délégation Occitanie Ouest** 16 avenue Edouard Belin 31055 Toulouse

**Service des Ressources Humaines** Pôle Accompagnement des Parcours Professionnels Hélène FEUILLERAT 05 61 33 60 05 **Helene.feuillerat@cnrs.fr**

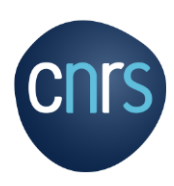

**FORMATION**

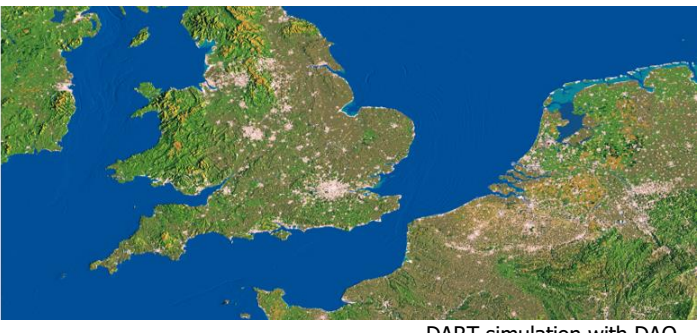

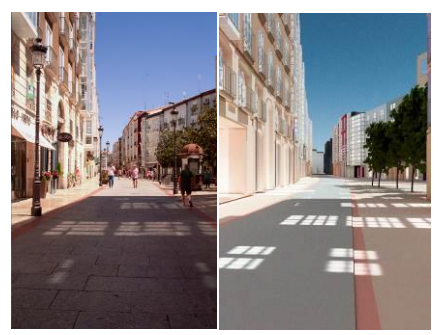

DART simulation with DAO Photo DART simulation

### **PROGRAMME**

#### **1. BASES PHYSIQUES : TELEDETECTION (RS) ET BILAN RADIATIF (RB)**

- Pourquoi des modèles 3D de transfert radiatif.
- Les principaux modes en télédétection
- Quantités radiométriques mesurées/DART: luminance, température de brillance,…

#### **2. THEORIE ET FONCTIONNALITES DE DART**

- **Théorie**: DART standard et nouvelle modélisation Monte Carlo (DART-Lux)
- **Fonctionnalités majeures** (présentation interactive avec un paysage 3D))
	- Modes d'opération : télédétection active et passive et bilan radiatif
	- Simulation des paysages (immeubles, végétation, relief, etc.) et atmosphère.
	- Capteur satellite / avion (pushbroom, caméra,…): projection ortho / perspective.
	- Création automatique de séquence et de LUT (base de données SQL).
	- Produits (NetCDF): télédétection et bilan radiatif.

#### **3. Exercices : PHYSIQUE DU RAYONNEMENT ET FONCTIONNALITES DART**

#### **a) Mise en œuvre des fonctionnalités majeures (scènes schématiques)** Fonctionnalités majeures: spectres, bande large satellite, séries temporelles,... **Ex.**: température minimale d'un feu pour le détecter dans une image IRT.

#### **b) Création de cas réalisteses : forêt, culture, ville, etc.**

Mise en œuvre de configurations demandées par les participants : hyperspectral, LiDAR, SIF, IRT pour des forêts, cultures, villes, etc.

#### **4) Présentation d'outils pour DART**

- Pytools4DART: API Python ([gitlab.com/pytools4dart/pytools4dart](https://gitlab.com/pytools4dart/pytools4dart)) conçue par **[TETIS](https://gitlab.com/pytools4dart/pytools4dart)** pour simulations DART massives
- DAO pour création directe de paysage 3D à partir de données externes.
- Inversion d'images satellites pour obtenir des cartes de propriétés optiques,…

#### **5) MISE EN ŒUVRE DU CAS D'ETUDE DE CHAQUE PARTICIPANT**

Chaque participant applique DART sur des cas fournis ou son cas d'étude.

**CNRS Délégation Occitanie Ouest** 16 avenue Edouard Belin 31055 Toulouse

**Service des Ressources Humaines** Pôle Accompagnement des Parcours Professionnels Hélène FEUILLERAT 05 61 33 60 05 **Helene.feuillerat@cnrs.fr**